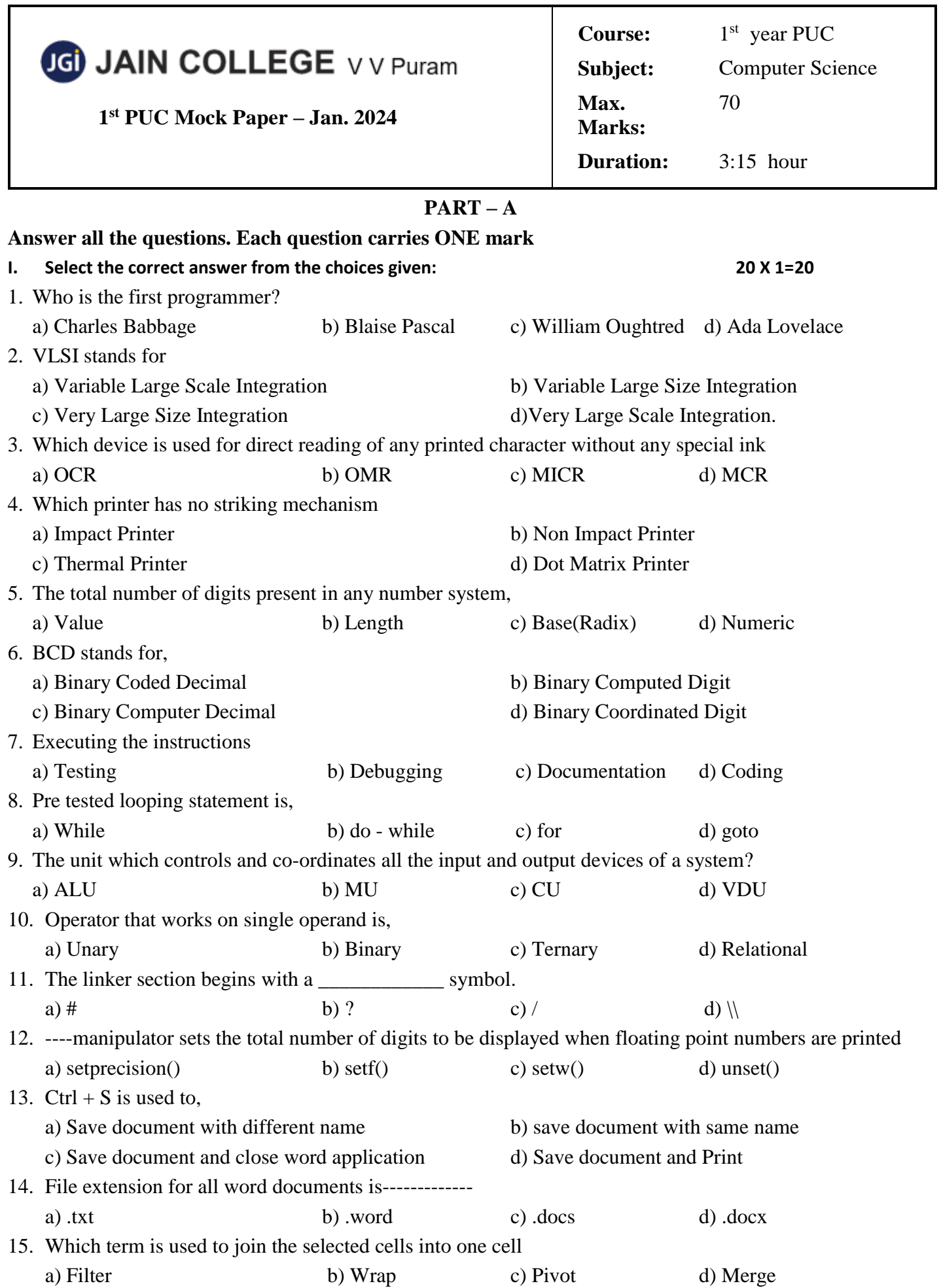

## **II Fill in the blanks choosing the appropriate word from those given in the brackets.**

## **(Dennis Ritchie, >>, int, word art, exit())**

- 16. \_\_\_\_\_\_\_\_\_\_\_\_is the datatype of array subscript.
- 17. \_\_\_\_\_\_\_\_\_\_lets you to perform fancy effect on words or letters.
- 18. \_\_\_\_\_\_\_\_\_function causes immediate termination of the entire program.
- 19. \_\_\_\_\_\_\_\_\_\_\_\_is stream extraction operator.
- 20. C $++$  was developed by  $\_$

## **PART – B**

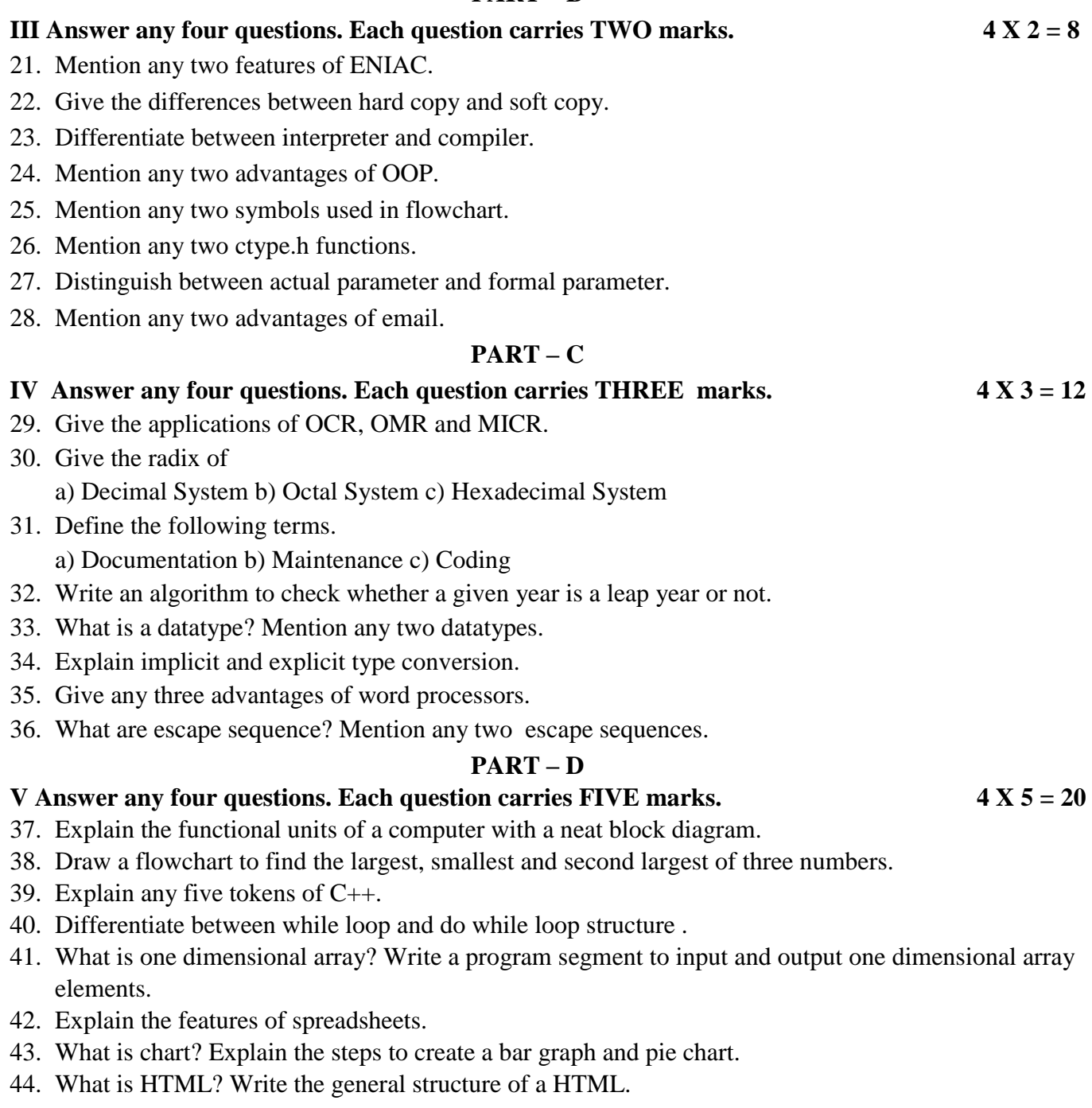

## **VI Answer any two questions. Each question carries FIVE marks. 2 X 5 = 10**

- 45. Evaluate BEAD(16) = ( )<sub>10</sub> = ( )<sub>2</sub> = ( )<sub>8</sub>
- 46. Explain the working of function **without arguments and with return values** with syntax and example.
- 47. Explain the working of for statement with an example.